**Volume 1, Issue 4, December 2013 ISSN: 2320-9984 (Online)**

**International Journal of Modern Engineering & Management Research**

**Website: www.ijmemr.org**

# **A Noble Technique for Retrieval of Learning Material Based on Students Knowledge Level**

# **Sanjay Kumar Tehariya**

*Assistant Professor Department of Computer Science & Engineering University Institute of Technology, RGPV, Bhopal (M.P.) [INDIA] Email : sanjay\_tehariya@rediffmail.com* 

# **Mukesh Kumar Dhariwal**

*Assistant Professor Department of Computer Science & Engineering University Institute of Technology, RGPV, Bhopal (M.P.) [INDIA] Email : er.mukesh2008@gmail.com*

*Abstract—Information retrieval means retrieval of the data in reply to query submitted by an end user. Every student's would like to have quick and accurate response for his/her query. By accurate response we mean that the data retrieved should match the needs of the student. For accurate retrieval of data, the data should be stored in an organized manner in the repository. Though manual efforts may be desirable for good accuracy while storing data, they may be very time consuming. Many efforts have been made to make these tasks automated. In our research we are trying to reduce human efforts in managing and retrieval of learning material based of student's knowledge level.*

*a huge digital library containing lots of information. We found that it contains good quality learning material. Many search engines like google, yahoo, bing etc. are available for retrieving web pages from the World wide web (www).*

*Keywords:— NLP, Preprocessing, ontology, data warehouse, data dictionary etc.*

# **Deshraj Ahirwar**

Assistant Professor *Department of Computer Science & Engineering University Institute of Technology, RGPV, Bhopal (M.P.) [INDIA] Email :deshrajahirwar.sati@gmail.com* 

# **Abhishek Kesharwani**

*Assistant Professor Department of Computer Science & Engineering University Institute of Technology, RGPV Bhopal (M.P.) [INDIA] Email : abhishek040685@gmail.com*

# **1. INTRODUCTION:**

Google's search engine normally accepts queries as a simple text and breaks up the user's text into a sequence of search terms which will usually be words that are to occur in the results [4]. Google's advanced web from gives several additional fields which may be used to quality searches by such criteria as data of first retrieval. All advanced queries transform to regular queries usually with additional qualified.

Google is designed to provide higher quality search so as the web continues to grow rapidly, information can be found easily. While evaluation of a search engine is difficult, we found that Google returns higher quality search with the following categories. We can use google search engine for retrieving learning material with the above categories [9].

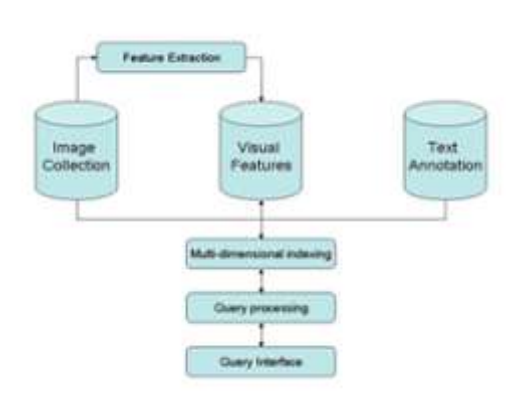

Figure 1: Architecture of an Image Retrieval System

We have used google search engine for retrieving the learning material. We filter the retrieved web pages and divide them into three **categories.**

- Simple
- Less Difficult
- Difficult

#### **2. RELATED WORK**

Google is tuned is such a way that it return pages with less difficulty

### *The benefits for Google search engine Intermediate User Search for students:-*

*Save time:-* Get relevant search results while you type so you spend less time searching and can go right to the web content you want.

*Type Less:-* Dynamically generated results let you stop tapings soon as you see what you need.

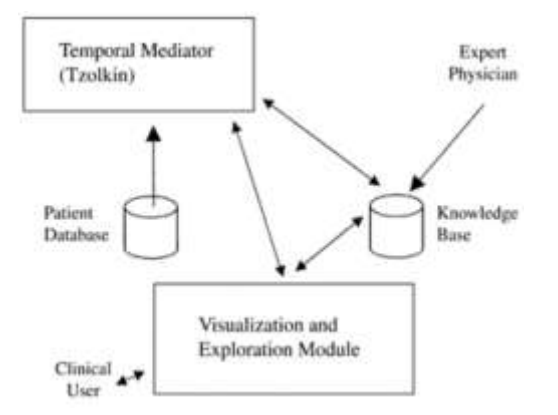

Figure 2: Visualization and exploration of database

#### *Google Instant Results:-*

Google for a popular search that begins with those letter. If you don't see the results you want, just keep typing and the results will dynamically update. Connect to the information you need fasters, even before you finish typing you search [26]. Once you know the basics of Google search, you might want to try Advanced Search, which offers numerous options for making your searches more precise and getting more useful results.

You can do a lot more with Google search than just typing in search terms. With Advanced Search, you can search only for pages that...

- contain ALL the search terms you type in
- contain the exact phrase you type in
- contain at least one of the words you type in do NOT contain any of the words you type in is written in a certain language is created in a certain file format was updated within a certain period of time contain numbers within a certain range within a certain domain, or website don't contain "adult" material

#### *Advanced search operators:-.*

You can also improve your searches by adding "operators" to your search terms in the Google search box, or selecting them from the Advanced Search[8].

#### *Types of advanced search operators include:*

- Synonym search
- OR search
- Domain search
- Numrange search

#### *1. Synonym Search*

If you want to search not only for your search term but also for its synonyms, place the tilde sign (~) immediately in front of your search term.

# *2. "OR" search*

To find pages that include either of two search terms, add an uppercase OR between the terms.

- Top of Form
- Bottom of Form

# *3. Domain search*

You can use Google to search only within one specific website by entering the search terms you're looking for, followed by the word "site" and a colon followed by the domain name.

# *4. Numrange search*

Feel like a number? Normangee searches for results containing numbers in a given range. Just add two numbers, separated by two periods, with no spaces, into the search box along with your search terms.

# *Other advanced search features*

- Language: Specify in which language you'd like your results.
- Occurrences: Specify where your search terms occur on the page anywhere on the page, in the title, or in the URL.
- Domains: Search only a specific website, or exclude that site from your search.
- Safe Search: Eliminates adult sites from search results.

The Google search engine found at www.google.com offers many different features including language and document translation, web, image, newsgroups, catalog and news searches and more.

The process entering a search query to displaying the results is basically the same process among all search engines. The details might be different and are the key competitive factors and therefore well guarded [10].

# *Identify three steps that are performed by a search engine.*

- 1. Match the search query Analyze and match search term with pages.
- Rank the matches: Ranked the matching pages by best result.
- Displaying the search results: The results are returned as a list to the student.

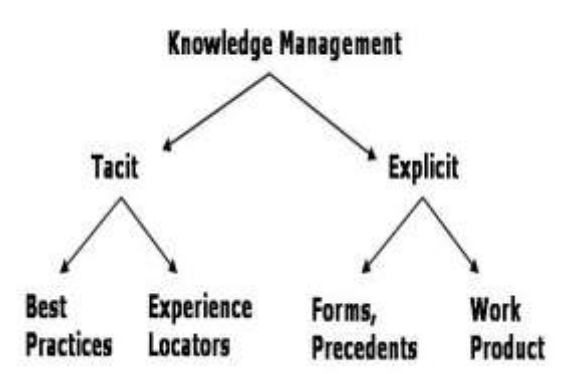

Figure 3 : Search engine workflow

Google search engine has two important features that help it produce high precision results.

- It makes use of the link structure of the web to calculate  $\&$  quality ranking for each web page.
- Google utilizes link to improve search results.
- Conclusion and Future Work:

Search research on the web has a short and concise history. World wide web (WWW) was one of the first web search engines there has been a fair amount of work on specific features of search engines[12].

#### **3. PROPOSED TECHNIQUE:**

#### *Basic Search:-*

Basic search is simple Google will search the web for the content that's relevant your search. Student's can choose form, depending how they like to search and the type of information they need. Basic Search goes beyond standard keyword searching, with the use of lexicons that are able to both verify spelling as well as expand terms on the original search query by using "Include Related Terms". (Basic Search was created with the future in mind. will continue to enhance Basic Search with additional content-specific lexicons to make results more relevant in various student's categories).

Basic Search employs Natural Language Processing (NLP), which was designed to retrieve the most relevant results possible from a simple, complete search query. NLP takes a simple search query without the need for syntax rules, search conventions, or complicated and redundant search strategies, and returns the most appropriate, relevant results available .

### *What types of search query work in basic search:-*

- Generally speaking three types of query work best when using basic search.
- 2. Group of terms a concise expression of a concept.
- Full query a questions or phrase stated in plain English.
- Basic Search will take the search criteria and filter out words that are deemed to be irrelevant, or "noise" words.

Google is world's most popular and powerful search engine which has the ability to accept predefined commands as inputs and produce unbelievable results. Google search engine extensively to gather confidential or sensitive information which are not visible through common searches [7]. Basic search strategy can help you get used to each search engine's features and how they expressed in the search query. Following the 10 steps will also ensure good results if your search is multifaceted and you want to get the most relevant results.

### *10 steps are follows (Basic search algorithm)*

- 1. Identity the important concepts of your search.
- Choose the keywords that describe these concepts.
- Determine whether there are synonyms, related terms or other variations of the keywords that should by included.
- Determine which search features may apply, including truncation, Boolean operators.
- Choose a search engine
- Read the search instructions on the search engine's home page look for sections entitled "Help", "Advanced Search", "frequently asked questions".
- Create search expression, using syntax, which is appropriate for the search engine.
- Evaluate the results. How many hits were returned? Where the results relevant to your query.
- Modify your search of needed. Go back to steps 2 and Step 4 and revise your query accordingly.
- 10. Try the same search in different search engine, Following steps 5 and step 9

#### **4. CONCLUSION:**

The goal of searching is to provide quality search results efficiently. Many of the large search engines seemed to have great progress in terms of efficiency. The web pages retrieved by our system are more accurate and relevant as compared to any general purpose search engine. The most important measure of a search engine is the quality of its Search results. Our system has it to produce better results than the search engines for most searches.

We have developed an Information Retrieval Module For Retrieving Learning Materials Based on Online Examination System which provide learning material from world wide web (WWW) according to the knowledge level of student. The system consists of an examination module and a retrieval module. The examination module helps is judging the student's knowledge level and create student model. Our aim to design such a student model which should be able to categorize a student into a specific category. The examination module takes examination and examination result reflects the student's knowledge level. There are three categories:

- (1) Basic
- (2) Intermediate
- (3) Advance.

The retrieval module retrieves the web page which contain the required learning material according to the student's category.

### **5. FUTRURE WORK**

Future work includes to retrieve learning material with more accuracy. Our goal is to design such a student model which should be able to provide the system with all the required information. This information should be effectively used by the system's planning module to provide the student's with personalized education meeting the needs of the individual students. Features in student model guarantee the effectiveness of the representation of the student as good as possible. There are three attributes identified to represent the possible student features. To facilitate easy implementation of these features Strategy design pattern is already implemented in the constructed system.

### **REFERENCES:**

- [1] Brijesh Kumar Baradwaj, Saurabh Pal, "Mining Educational Data to Analyze student's performance (IJACSA)", International Journal of Advanced computer Science and Applications,Vol.2,No.6,2011
- [2] Behrouz Minaei-Bidgoli,William F, Punch, "Genetic Algorithms Research and Applications Group(GARAGE)", International Journal of Computer Science and Telecommunications volume 2,Issue 8,November 2011.
- [3] Devshri Roy, Sudeshna Sarkar, Sujoy Ghose, "A personalized information retrieval module for retrieving learning materials", international workshop on technology for education(T4E),  $Aug4-6$ , 2009, Bangalore.
- [4] Zhaochengling, Sunzhimei, Liu Quingtang Shang Chaowang & Shen Dandan, "Research on initializing student model", Information Technology department, Central China Wuhan, Hubei Proceedings of the fifth IEEE international conference on Advanced Learning Technologies('ICALT' 05)
- [5] Magdi Z. Rashad,Mahmoud S.kandil, Ehmed E.Hassan and Mahmoud A. Zaher, "An Arabic Web-Based Exam Management System" International Journal of Electrical & Computer Sciences IJECS-IJENS vol:10 NO. 01
- [6] Dongming Xu,Huaiquing Wang and Kaile Su, "Intelligent student profiling with fuzzy models",

proceedings of the Hawai international conference on system sciences-2002

- [7] A Novel Web-based Online Examination System for Computer Science Education ASEE/IEEE Frontiers in Education Conference November 5-8, 2003, Boulder, CO
- [8] Yuemin Ding, Xiong Zhang online tests, "Performance is a determinant of final grades", 2010 second international conference on information technology and computer science.
- [9] Sergey and Lawrence page, "The Anatomy of large-scale Hypertextual Web Search engine" IEEE [2002]
- [10] Alenka Kavic, Jesus Cirl-Sueiro, Angel-Vazquez, "Fuzzy student model in intermediactor platform", international conference information technology interfaces ITI 2004,June 7-10,2004 cavlat, Croatia.
- [11] Samba Siva Rao, P.Harshita, S.Dedeepya and P.Ushashree, "Analysis of Enhanced Approach for Secure online Exam process plan N". IEEE [2002]
- [12] Roberto Oboko, Peter W. Wagacha & Elijah Omwenga, Comparison of Different Machine Learning Algorithms for the initialization of student knowledge level in a learner modulebased Adaptive E-learning system International Journal of computing and ICT Research, vol 3 no.1,June 2009.
- [13] Boumedyen, Kaneez Rafael, Victor Birkut-ul-mauz, Nizwa, "An Effective pedagogical for learning", International Journal of Innovative Technology & creative Engineering vol.1 No. 4 April 2011, Sultanate of Oman
- [14] Juhua Zhang, Yan Ma, Ning Song, "A Research on student model based on intelligent computer Assisted

instruction e-Business, e-Management and e-Learning", [2010] international conference on e-Education,

- [15] Wen-Chih Chang, Sheng-l in Chen, Mao-Fan li,Jui-Yu chiu, "Information and control Integrating IRT to clustering student's Ability with Kmeans", [2009] Fourth International on Innovative computing,
- [16] Bariah Yusob, Siti mariyam Hj Shamsuddin, Nor Bahiah Ahmad, "Intelligent Systems Design and Applications Developing student model using kohonen network in Adaptive Hypermedia Learning system", [2009] IEEE, Ninth International Conference
- [17] Zhong-Hong Sun, Qing-Tang SU and Jing-Lian, "Study of student model Based on improved genetic algorithms", WANG 2009 First international workshop on Education Technology and Computer Science
- [18] Dongming Xu, Huaiqing Wang and Kaile Su, "Intelligent student profiling with fuzzy models proceedings", Hawaii international conference on system sciences- [2002] IEEE
- [19] Victoria Tsiriga, Maria Virvou, "Initializing the student model using stereotypes and Machine learning', IEEE [2002]
- [20] Heikki Manila, "Data Mining Machine Learning Statistics and Databases", IEEE [1996]
- [21] Peter Saloun, Zdenek Velart, "web intelligence and intelligent Agent Technology Evaluation of Concept Space Rating Algorithm and Navigation Scheme', international conference on IEEE [2010]
- [22] Aroyo, L., Dicheva, D. and Cristea, "A Ontological support for web courseware authoring, Proceedings of the 6th

**International Journal of Modern Engineering & Management Research | Vol 1 | Issue 4 | Dec. 2013 49**

International Conference on Intelligent Tutoring Systems ITS'2002, Biarritz, France and San Sebastian, Spain, pp.270—280, 2002.

- [23] B. Chandrasekaran, J. R. Josephson, and V. R. Benjamins, What are ontologies, and why do we need them? IEEE Intelligent Systems, 14(1):20–26, 1999.
- [24] Friesen, N. (2005). Interoperability and learning objects: An overview of elearning standardization. Interdisciplinary Journal of Knowledge and Learning Objects, 1, 23-31.
- [25] Cohen, E., & Nycz, M. (2006), ―Learning objects and e-learning: An informing science perspective". Interdisciplinary Journal of Knowledge and Learning Objects, 2, 23-34.
- $[26]$  Nash, S.,  $(2005)$ , "Learning objects, learning object repositories, and learning theory: Preliminary best practices for online courses". Interdisciplinary Journal of Knowledge and Learning Objects, 1, 217-228.